## **6SL3210 5FE12 CUAO**

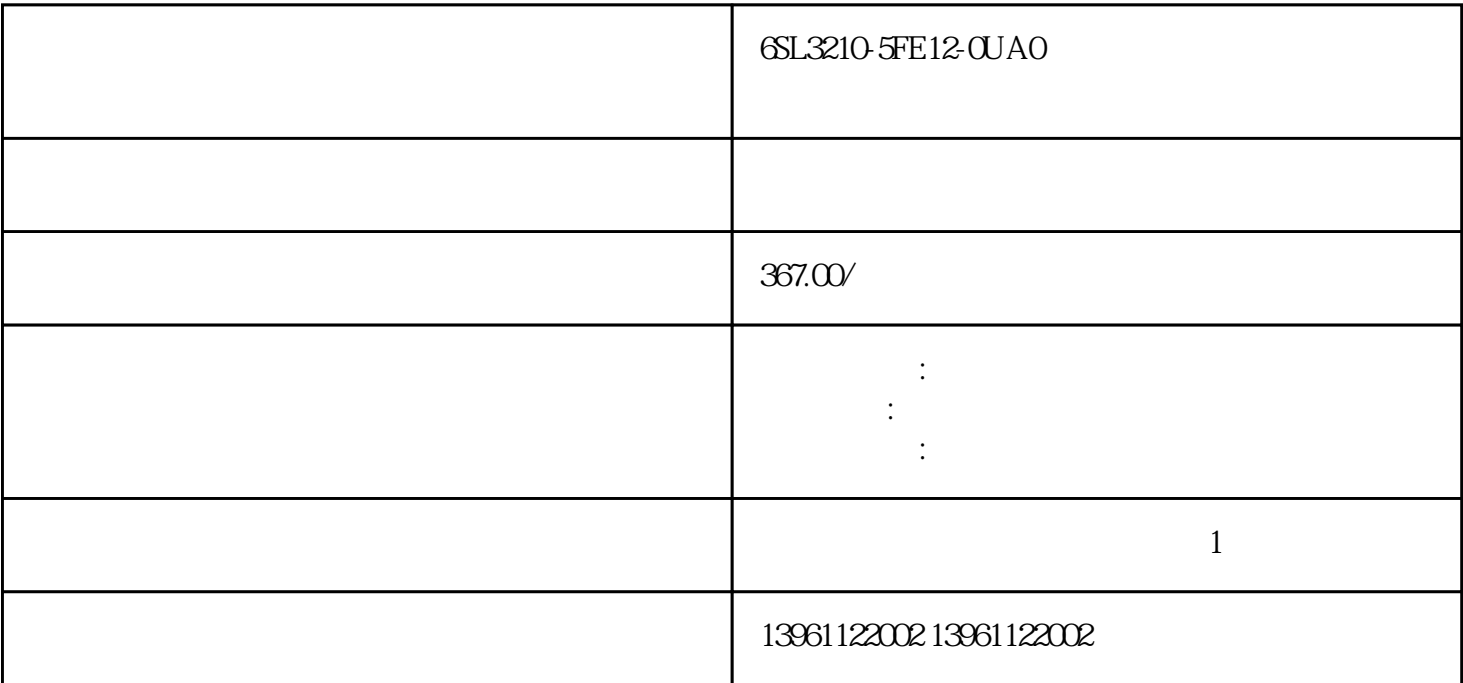

6SL3210-5FE12-0UA0

CW和CCW定义:针方向:当面向伺服电机轴时,针方向运行。CW(顺时针):当面向伺服电机轴时  $\text{CW}$ : ED

发生时(ALE。

. The contraction of the contraction  $\mathbb{E}(\mathrm{MGS})$ 

6SL3210-5FE12-0UA0

 $210 \t 480$ 

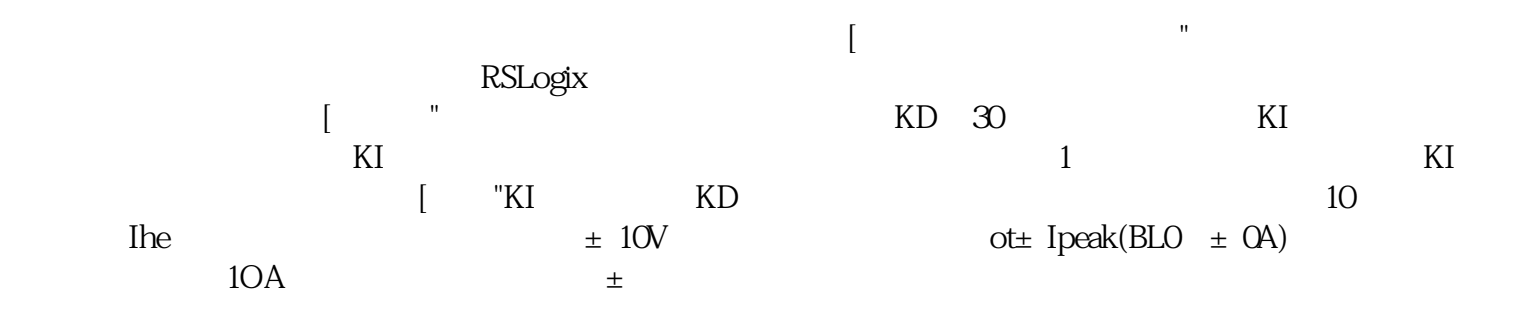

PHA ALPHA

 $ALPHA$ 

有一个字,或是用于测试输出值的设置用于测试输出值的设置用于测试输出值的设置用于测试输出值的设置用于测试输出值的设置用于测试输出值的

 $\mathop{\mathrm{AL}}\nolimits$ 

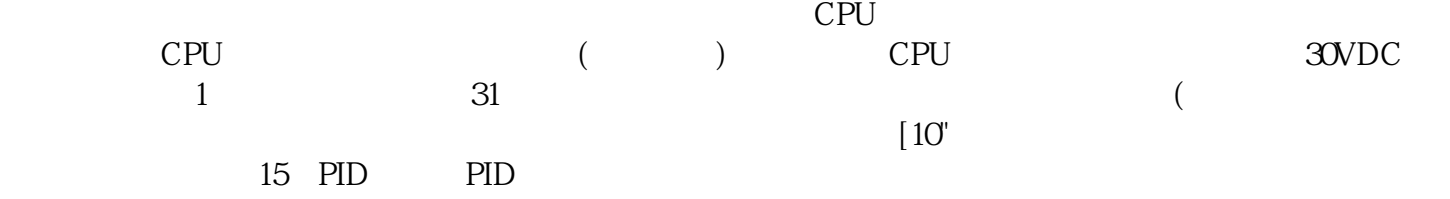

6SL3210-5FE12-0UA0

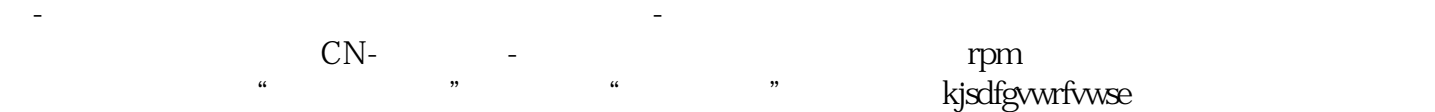